## Programming Exercise

1つでもできた人は、作品として公開しますので、mail で送って下さい。 (プログラムの詳細は書いていませんので、自分で適当に決めてかまいません)

## 入門編

- (1) For 文の3回の繰り返しで次のように出力しよう。
	- これは1回目です。
	- これは2回目です。
	- これは3回目です。
	- (ここで、回数の数値は int 変数の値を使う)

上は3回の繰り返しですが、繰り返し回数も聞いて、任意の回数実行できるようにしよう。

(2) 面積(三角形、円、台形)、体積(球、円錐、立方体)、n乗、などを計算式から求める。 (注: for 文で3回、パラメータを聞いて算出するようにしましょう)

(3)1~100 の整数を5回入力しますが、1つ入力するごとに、今までの、総和と最大値を表 示する。

(4)鶴亀算。

2\*turu+ 4\*kame= asi turu+kame= hiki から次式が分かっているので、それを使う。 kame=  $(as $i + 2$ <sup>*</sup>hiki)/2$ turu= hiki-kame

(5)自然落下の時間や距離を次の式から求める。  $h = vt - 9.8*t*t/2.0$ 

```
(6)0~(m-1)の間の乱数を作る(次の式を使用)
a=1234;
b=5678;
y=17;y=(a * v + b)\% m;
(注意:1回の実行ではいつも同じ数が出るので、繰り返すこと)
```
\*注1) java は0~1の間の実数の乱数を出す関数 (Math.random()) を持っている \*これを使うと、0~9の整数の乱数を次のようにして得ることができる。

 $*$  (int)(10  $*$  Math.random());

\*注2)a の平方根は Math.sqrt(a);

(7)整数を入力し、偶数か奇数かを答える。

(for で何回か繰り返す)

(8)x軸を0から 0.1 おきに調べ、y=x\*x-2 がx軸を横切った直後のxの値を求める。

(9)2次関数 y=axx+bx+c の係数から根の公式を用いて解を求める。 (判別式で場合分け)

(10)次のように出力する。

\*

\*\*

\*\*\*

\*\*\*\*

(11)乱数(%3)を使っておみくじ(大吉、小吉、凶)を作る。

(12)元金を複利n%で預けた時の、10年間の元利合計を出力する。

(13)西暦を入れるとオリンピックの年か否かを答える。 (seireki%4)==0 を使う

(14)数学の成績一覧から、最高点、および最高点取得者の学番を出力。  $\{60, 80, 40, 90, 70\}$ 

(15)月、日を入れて、1年の何日目かを答える hi{31,28,31,30,31,30,31,31,30,31,30,31} という配列を利用。

(16)配列の総和、平均、最大、最小、標準偏差、を求める。

(17) 配列 a の中身と配列bの中身を入れ替える。

(18)配列 a の中身を、左右入れ替えて配列bに入れる。

(19)神経衰弱。要素数6の配列に予め数を入れておき、画面には最初\*\*\*\*\*\*を表示。 2つの数を入力させそこの値を表示。もし合っていたらそこだけ開示\*1\*\*1\*のよう に表示。

(20)潜水艦爆撃:配列(サイズ5)の、(乱数で決める)ある要素に1を入れる。これが潜 水艦。モニタに‐‐‐‐‐を表示。上空から爆撃箇所を指定すると、潜水艦に当たれば\* 印、潜水艦の隣ならv字を表示( - - v - -)。何回かの爆撃で潜水艦に命中させる。

## 初級編

(1)x\*x\*x が 1000 を初めて超える x(整数)を求める。 (x を0から順に調べていく)

(2)ある数の n 乗根(に近い少数第2位の数)を求める。 頭を使わず 0.01 から 0.01 ずつ増やす方針で、while 文で片っ端から探す(n 乗が目的の数を超えるまで繰り返す)。

(3) メタボの基準(多少簡単化している)は、 男性ならウエスト85cm 以上、女性ならウエスト80cm以上で、かつ、次の3つの数値 の内、2つ以上が当てはまる場合です。 血圧 130 以上、中性脂肪 150 以上、血糖 110 以上。 性別、ウエスト、血圧、中性脂肪、血糖、を入力させ、メタボか否かを答える。

(4)最大公約数、最小公倍数を求める。  ${24, 16, 32}$ 

頭を使わず、1から順に、while 文で片っ端から探す。

(5)1/4 円の面積をシミュレーションで求める。

乱数でx、y (各 $0 \sim 10$ 実数)座標を求める。この座標が円の中(xx+yy=<1) なら円内、xx+yy>1なら円外。1000 回x座標とy座標を求め、円内になった数nを 求める。四角の面積が1なので、n/1000 が 1/4 円の面積になる。

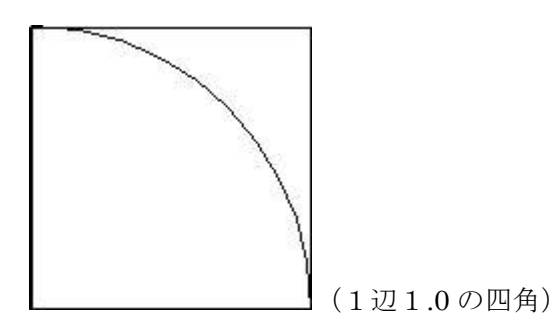

(6) 下の方に進むフットプリント

キーボードの4つの矢印キーで(右横、右下、真下、左下)に足跡を書く。

(例えば、次の様な)

 \* \*\*\*

\*

(7)袋(サイズ 10)に、何個箱(箱のサイズ 3,5,4,6)が入るか。 while 文を使用

(8)縦+横=15、の面積を2次元配列上に求める。(縦横は整数)

(9)2 次元配列の総和、平均、最大、最小、標準偏差を、縦横方向(科目ごと、学生ごと) で求める。 英語、数学

{{60,80},{70,70},{90,60},{100,50}}

(10)y=x\*x のx=0.0~0.5 の範囲のx軸と曲線間の面積を、下の図に示すような5つの長方 形の加算で求めよ。(下図は概念図で、y=x\*x ではない)

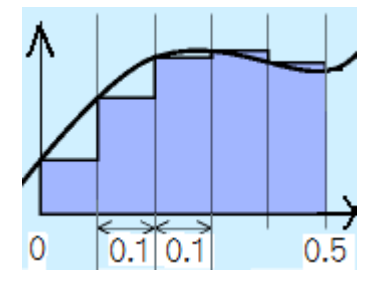

(具体的には、0.1\*0.0+0.1\*0.01+0.1\*0.2\*0.2+0.1\*0.3\*0.3+….)

(11)月の数値から英語名を出す。

(例えば、2と入力したら Feb とか、:5月位まででよい)

(12)2000 年以降にオリンピックが開かれた(る)都市名を、頭文字を入力して全体を出力 switch 文を使う。 Sydney(2000) Athena(2004) Beijing(2008) London(2012) Rio de Janeiro(2016)

(13)オリンピックの年号(8)から都市名を出す。 switch 文を使用

(14)入門編の結果を利用し、生年月日から生きてきた日にちを計算。

(15)入門編の神経衰弱を2次元にする。

(16)乱数で神経衰弱のカードをばら撒く。

(17)入門編の潜水艦爆撃を2次元にする。

(18)2次元潜水艦爆撃で、潜水艦をランダムウオークさせる。

(19)整数x(255以下)を2で割り、商をxに、余りを、配列{0,0,0,0,0,0,0,0} の右から順に逐一入れることを商が0になるまで。(配列に残るのが2進数です)

(20)整数x(255以下)を8で割り、商をxに、余りを、int 型の配列{0,0,0} の右から順に逐一入れることを商が0になるまでくり返す。(配列に残るのが8進数です)

(21) 整数 x (255以下) を16で割り、商を x に、余りを、char 型の配列 {0,0} の右から順に逐一入れることを商が0になるまでくり返す。(配列に残るのが16進数です) (余りは0~9なら文字の0~9に、10 はA,11はB,12はC,13は、D、14は E,15はFにする)